## Experimentalphysik II

# Musterlösung Übungsklausur 2

### 27. 02. 2009

Aufgabe 1 (7 Punkte) Sauerstoff:  $\gamma = 1, 4 = \frac{C_p}{C_V}$ <br>a)  $\Delta V$  sei das Volumen, das  $\Delta n$  Teilchen im Tank mit  $p_1$  einnehmen. Adiabatischer Prozess:  $dQ = 0 \Rightarrow dU = dW = -pdV$ 

> (1)  $\Delta W = p_1 \Delta V = (n + \Delta n)C_V (T_1 - T_0) = (n + \Delta n)C_V \Delta T = dU$ (2) Zustandsgleichung für ideale Gase:  $p_1\Delta V = \Delta nRT_0$  $(1) = (2) \Rightarrow (n + \Delta n)C_V(T_1 - T_0) = \Delta nRT_0$

mit  $R = C_p - C_V \Rightarrow \frac{R}{C_V} = \gamma - 1$  folgt:

$$
\frac{n + \Delta n}{\Delta n} = \frac{T_0}{T_1 - T_0} (\gamma - 1) \Rightarrow \frac{\Delta n}{n} = \frac{T_1 - T_0}{T_0 \gamma - T_1}
$$

b) Vor Befüllen:  $p_0V_0 = nRT_0$ Nach Befüllen:  $p_1V_0 = (n + \Delta n)RT_1$ 

$$
\Rightarrow \frac{\Delta n}{n} = \frac{p_1 T_0}{p_0 T_1} - 1
$$

c) Das Volumen V bleibt konstant, ebenso die Gasmenge  $\tilde{n}$ . Der Prozess ist also isochor. Mit  $T_2 = T_0$  gilt:

vor Abkühlung: 
$$
T_1 R \tilde{n} = p_1 V
$$
  $\frac{T_1}{p_1} = \frac{T_0}{p_2}$   
nach Abkühlung:  $T_2 R \tilde{n} = p_2 V$   $\frac{T_1}{p_1} = \frac{T_0}{p_2}$ 

Um  $T_1$  zu eliminieren, verwenden wir als zweite Bestimmungsgleichung die Ergebnisse aus a) und b), die wir gleichsetzen:

$$
\frac{T_1 - T_0}{T_0 \gamma - T_1} = \frac{p_1 T_0}{p_0 T_1} - 1
$$
\n
$$
(T_1 - T_0)p_0 T_1 = (p_1 T_0 - p_0 T_1)(T_0 \gamma - T_1)
$$
\n
$$
p_0 T_1^2 - T_0 p_0 T_1 = p_1 T_0^2 \gamma - p_1 T_0 T_1 - p_0 T_1 \gamma T_0 + p_0 T_1^2
$$
\n
$$
-p_0 = \gamma p_1 \frac{T_0}{T_1} - p_1 - \gamma p_0 = \gamma p_2 - p_1 - \gamma p_0
$$
\n
$$
\Rightarrow p_2 = (p_0(\gamma - 1) + p_1) \frac{1}{\gamma} = 107, 4 \text{ bar}
$$

d)

$$
T_1 = \frac{T_0}{p_2} p_1 = 409K
$$

$$
\frac{\Delta n}{n} = \frac{p_1 T_0}{p_0 T_1} - 1 = 106, 4
$$

#### Aufgabe 2 (6 Punkte)

Die Stromdichte am Ort  $\vec{x}$  der rotierenden Kugel ist  $\vec{j}(\vec{x}) = \rho \vec{v}(\vec{x})$  wobei  $\rho$  die räumlich konstante Ladungsdichte  $\rho = 3Q/4\pi R^3$  ist, und die Geschwindigkeit am Ort  $\vec{x}$  gegeben ist durch  $\vec{v}(\vec{x}) = \vec{\omega} \times \vec{x}$ .

Also ist das magnetische Moment der Kugel

$$
\vec{p}_m = \frac{1}{2}\rho \int d^3x \vec{x} \times (\vec{\omega} \times \vec{x}) = \frac{1}{2}\rho \int d^3x \vec{\omega}(\vec{x} \cdot \vec{x}) - \frac{1}{2}\rho \int d^3x (\vec{\omega} \cdot \vec{x})\vec{x}
$$

Das erste Integral ist leicht zu berechnen, da man den konstanten Vektor  $\vec{\omega}$  herausziehen kann:

$$
\int d^3x \vec{\omega}(\vec{x} \cdot \vec{x}) = \vec{\omega} \int d^3x r^2 = \int_0^R dr 4\pi r^2 r^2 = \frac{4\pi}{5} R^5 \vec{\omega}
$$

Um das zweite Integral zu berechnen, nehmen wir an dass  $\vec{\omega}$  in z-Richtung zeigt, also  $\vec{\omega} = \omega \hat{e}_z$  und führen Kugelkoordinaten ein. Dann ist

$$
\int d^3x (\vec{\omega} \cdot \vec{x}) \vec{x} = \omega \int d^3x z \vec{x} = \omega \int_0^R dr \int_0^{\pi} d\theta \int_0^{2\pi} d\phi r^2 \sin \theta r \cos \theta \begin{pmatrix} r \sin \theta \cos \phi \\ r \sin \theta \sin \phi \\ r \cos \theta \end{pmatrix}
$$

Hier erkennt man sofort, dass die x- und y-Komponenten die Integration über  $\phi$  nicht überleben, da sie linear in sin  $\phi$  bzw. cos  $\phi$  sind. Es bleibt also die z-Komponente des Integrals:

$$
\omega \int_0^R dr \int_0^{\pi} d\theta \int_0^{2\pi} d\phi r^4 \sin \theta \cos^2 \theta = 2\pi \omega \int_0^R dr r^4 [-\frac{1}{3} \cos^3 \theta]_0^{\pi} = \frac{4\pi}{15} \omega R^5
$$

Damit also:

$$
\vec{p}_m = \frac{1}{2}\rho \frac{4\pi}{5}R^5\vec{\omega} - \frac{1}{2}\rho \frac{4\pi}{15}\vec{\omega}R^5
$$

Mit  $\rho = 3Q/4\pi R^3$  ergibt sich

$$
\vec{p}_m = \frac{1}{5}QR^2\vec{\omega}
$$

#### Aufgabe 3 (6 Punkte)

a) Die Zeichnung zeigt die Ströme in den verschiedenen Maschen. Nach der Kirchhoffschen Maschenregel:

$$
V_3 = [2(i_3 - i_2) + 2(i_3 - i_4)]R
$$
  
\n
$$
V_2 - V_3 = [2(i_2 - i_1) + (i_2 - i_4) + 2(i_2 - i_3)]R
$$
  
\n
$$
V_1 - V_2 = [2i_1 + (i_1 - i_4) + 2(i_1 - i_2)]R
$$
  
\n
$$
0 = 2(i_4 - i_3) + (i_4 - i_2) + (i_4 - i_1) + 2i_4
$$

Zudem ist  $V_{out} = 2i_4R$ . Auflösen des obigen Gleichungssystems nach  $i_4$  und Einsetzen in die Gleichung für V<sub>out</sub> liefert

$$
V_{out} = \frac{V_1}{3} + \frac{V_2}{6} + \frac{V_3}{12}
$$

b)

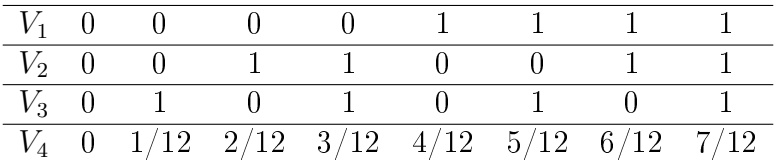

c) Digital-Analog-Wandler.

Aufgabe 4 (5 Punkte)

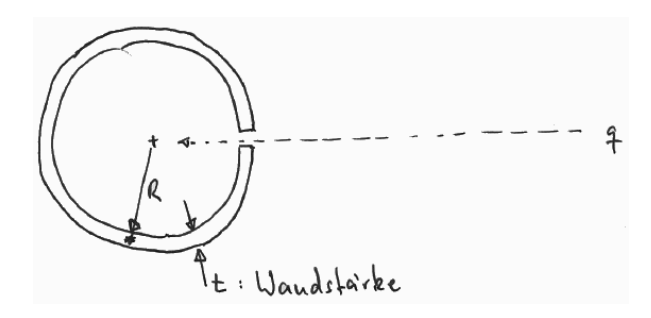

Elektrisches Feld einer Punktladung:  $E = \frac{q}{4\pi}$  $4\pi\varepsilon_0$ 1  $\overline{r^2}$ mit der Energie  $W=\int_{\infty}$ 

Verschieben der Ladung führt zu Ladungsverschiebung auf der Metallkugel - der Bereich

im Inneren der Schale ist feldfrei!

Dies reduziert die Feldenergie der Ladung, wobei die Differenz der verrichteten Arbeit entspricht (Integration in Kugelkoordinaten):

$$
-\Delta W = \int_{R}^{R+t} \frac{\varepsilon_0}{2} \left(\frac{Q}{4\pi\varepsilon_0 r^2}\right)^2 4\pi r^2 = \frac{q^2}{8\pi\varepsilon_0} \left(\frac{1}{R} - \frac{1}{R+t}\right)
$$

#### Aufgabe 5 (5 Punkte)

a) Die Berechnung des Magnetfelds erfolgt über Biot-Savart:

$$
\vec{B}(\vec{r}_1) = -\frac{\mu_0}{4\pi} \cdot I \int_s \frac{\hat{e}_{12} \times d\vec{s}_2}{r_{12}^2}
$$

Nun gehen wir vor wie in der Mittwochsvorlesung gezeigt: wir parametrisieren zunächst den Weg  $\vec{s}_2$ , über den wir integrieren wollen, durch einen Kreis um den Mittelpunkt M der Leiterschleife:

$$
\vec{s}_2(\phi) = \begin{pmatrix} r\cos\phi \\ r\sin\phi \\ 0 \end{pmatrix}
$$

Da wir für unsere Formel die infinitesimale Wegstrecke brauchen, differenzieren wir diesen Ausdruck nach  $\phi$  und erhalten

$$
d\vec{s}_2 = \begin{pmatrix} -r\sin\phi \\ r\cos\phi \\ 0 \end{pmatrix} d\phi
$$

Der Verbindungsvektor  $\vec{r}_{12}$  ist

$$
\vec{r}_{12} = \begin{pmatrix} -r\cos\phi \\ -r\sin\phi \\ z \end{pmatrix}
$$

Geteilt durch den Betrag  $r_{12} =$ √  $\sqrt{r^2+z^2}$  ergibt sich der Einheitsvektor, sodass sich das Kreuzprodukt berechnen lässt:

$$
\hat{e}_{12} \times d\vec{s}_2 = \frac{1}{\sqrt{r^2 + z^2}} \begin{pmatrix} -r\cos\phi \\ -r\sin\phi \\ z \end{pmatrix} \times \begin{pmatrix} -r\sin\phi \\ r\cos\phi \\ 0 \end{pmatrix} d\phi =
$$

$$
= \frac{-1}{\sqrt{r^2 + z^2}} \begin{pmatrix} zr\cos\phi \\ zr\sin\phi \\ r^2 \end{pmatrix} d\phi
$$

Eingesetzt in die Biot-Savart-Gleichung ergibt sich

$$
\vec{B}(z) = \frac{\mu_0 I}{4\pi\sqrt{r^2 + z^2}} \int_0^{2\pi} \begin{pmatrix} zr\cos\phi\\ zr\sin\phi\\ r^2 \end{pmatrix} d\phi = \frac{\mu_0 I}{4\pi\sqrt{r^2 + z^2}} 2\pi r^2 \hat{e}_z
$$

b) Nun sei  $z = R = 6 \cdot 10^6 m$  und  $B(R) = 0.8 \cdot 10^{-4} T$ . Zudem ist  $\pi r^2 = 1m^2$ . Da offensichtlich R » r ist, gilt  $r_{12} = \sqrt{r^2 + R^2} \approx R$ . Mit dieser Näherung folgt

$$
B(R) = \frac{\mu_0 I}{4\pi R^3} 2\pi r^2
$$

Aufgelöst nach I ergibt sich

$$
I = \frac{2\pi R^3 B}{\mu_0 \pi r^2} = 8,64 \cdot 10^{22} A
$$

#### Aufgabe 6 (4 Punkte)

Wichtig: A und B sind gleichsinnig!

(a) Schalter S wird geöffnet: Bei geschlossenem S fließt der Strom wie gezeigt. Das B-Feld in Spule A weist dann von rechts nach links. Öffnen von S reduziert das B-Feld. Spule B erzeugt dann einen Strom, der versucht, das B-Feld aufrecht zu erhalten. Der Strom in B fließt in die gleiche Richtung wie zuvor in A, also im Uhrzeigersinn.

(b) Schalter S ist geschlossen und Widerstand R wird reduziert: Der Strom in Spule A steigt an. Spule B versucht, das zu verhindern. Der Strom in Spule B fließt entgegengesetzt zu Spule A, also entgegen dem Uhrzeigersinn.

(c) Schalter S ist geschlossen und ein Eisenstab neben die Spulen gelegt: Dadurch wird das Feld in Spule A erhöht. Spule B versucht, das zu verhindern. Der Strom in Spule B fließt entgegengesetzt zu Spule A, also entgegen dem Uhrzeigersinn.

(d) Schalter S ist geschlossen und Spule A wird entfernt: Dadurch wird das Feld in Spule B reduziert. Der Strom in Spule B fließt so, das er das verhindert, das heißt in die gleiche Richtung wie in A, im Uhrzeigersinn.

#### Aufgabe 7 (7 Punkte)

a) Aus den Maxwell-Gleichungen folgt:

$$
\oint \vec{E} d\vec{A} = \frac{\lambda}{\varepsilon_0} l = E(r) 2\pi r l \Rightarrow \vec{E}(r) = \frac{\lambda}{2\pi\varepsilon_0 r} \hat{e}_r
$$

Nach dem Ampereschen Durchflutungsgesetz:

$$
\oint \vec{B}d\vec{r} = B(r)2\pi r = \mu_0 I_0 \Rightarrow \vec{B}(r) = \frac{\mu_0 I}{2\pi r} \hat{e}_{\phi}
$$

für Zylinderkoordinaten  $(r, \phi, z)$  und dem Ursprung im Draht.

b) Gesamtkraft auf Ladung q mit Geschwindigkeit  $\vec{v} = v \hat{e}_z$ :

$$
\vec{F} = q\vec{E} + q\vec{v} \times \vec{B} = \frac{q\lambda}{2\pi\varepsilon_0 r}\hat{e}_r + \frac{q\mu_0 I}{2\pi r}v(-\hat{e}_r)
$$

Es entsteht aufgrund der Lorentzkraft eine radiale Kraft  $\vec{F}$ . Damit die Flugbahn unverändert bleibt, muss  $\vec{F}$  verschwinden, d.h.

$$
\frac{q\lambda}{2\pi\varepsilon_0 r} - \frac{q\mu_0 I}{2\pi r} v = 0
$$

Umwandeln liefert:

$$
v = \frac{\lambda}{\varepsilon_0 \mu_0 I} = \frac{\lambda c^2}{I}
$$